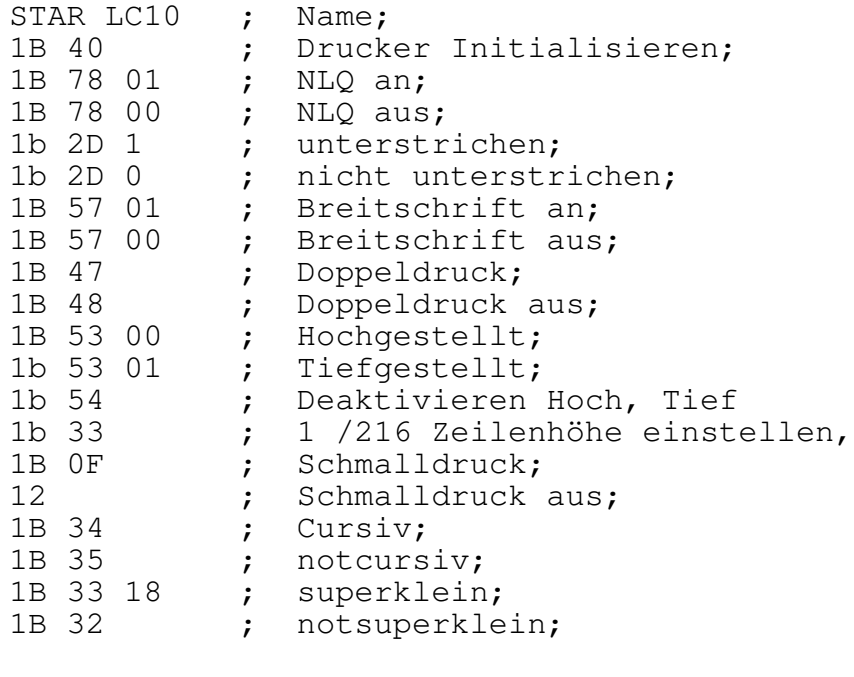

; Parameter in Proc zufügen ; Semikolon für Ende des Steuerzeichens ; und Kommentare ; Kode mit Trennzeichen ( Space ) eingeben ; Kode nur Hex ein- / zweistellig ; Tabelle in der obigen Reihenfolge eingeben ; Kommentare nur hinter Steuercode oder ; unten anhängen

 $\rightarrow$